## **Vytěžování dat, cvičení 11: Lineární klasifikátor**

Miroslav Čepek, Michael Anděl

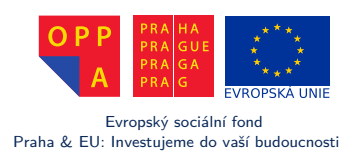

*Fakulta elektrotechnická, ČVUT*

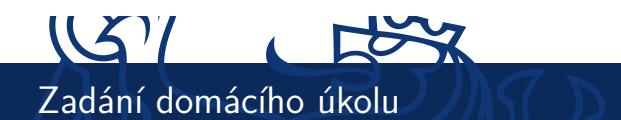

- $\blacktriangleright$  Implementujte perceptronový algoritmus podle slajdů z přednášek.
- ▶ Pomocí implementovaného algoritmu klasifikujte OBA datasety ze stránek předmětu.
- $\blacktriangleright$  Proveďte rozšíření báze (pro s = 2) a opět klasifikujte oba datasety.

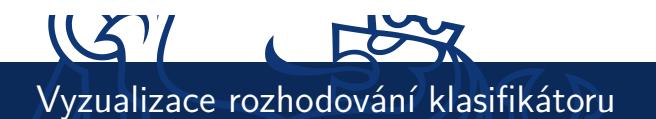

- I Nápověda: 2D data v MATLABU zobrazíte např.:  $plot(X(y==1,1),X(y==1,2),'r*) hold on,$ plot(X(y==-1,1),X(y==-1,2),'b+')
- Pro vykreslení rozhodovací hranice použijte funkci pboundary ze strptoolboxu (http://cmp.felk.cvut.cz/cmp/software/stprtool/)
- ▶ Váš model musí mít strukturu: model.W=weights, model.b=bias, kde weights jsou koeficienty příznaků rozhodovací přímky a bias je její offset.
- ▶ Zobrazte příkazem pboundary (lin2quad(model))

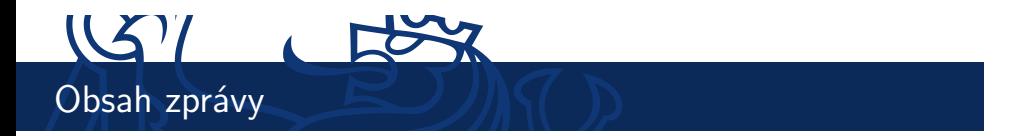

- $\blacktriangleright$  Obsahem zprávy bude
	- $\blacktriangleright$  stručný popis algoritmu,
	- $\blacktriangleright$  klasifikační úspěšnost lineárního klasifikátoru a lineárního klasifikátoru s rozšířenou bází pro oba datasety,
	- ▶ Vizualizace trénovací a testovací chyby pomocí rozhodovací hranice klasifikátoru.
	- <sup>I</sup> váš komentář ke všem předchozím bodům.